**Mandanten / Klienten-, Akten-, Verlassenschaften-, Beurkundungsregister- und Geschäftsregisterverwaltung, Texterstellung mit** MS-WORD**,** 

**Fremdgeldverwaltung, Tarife, Honorarnoten, Fakturierung**

- Mandanten / Klientenkartei, Aktenverwaltung
	- o Volle Integration von Microsoft-WORD (Microsoft Office Automation)
		- Auskunftsfunktionen mit Volltextsuche ("googeln" Sie schon in Ihrem Aktenschrank?)
			- Verwaltung der WORD-Korrespondenz und der Verträge
				- ➢ Termine: Akten / Vorgänge / Honorare
				- ➢ Honorare (dasselbe Geld, aber schneller berechnet.)
			- Anbindung ans Grundbuch und an das Testamentsregister
		- Fremdgeldverwaltung, Verlassenschaften
	- o Automatisierte Vertrags-, Dokumenten- und Korrespondenzerstellung (mit Grammatiklogik)
- Outlook-Integration (mit und ohne Small Business Server)

Version 9.11 / XP

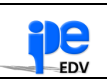

# **Charakteristik**

Das speziell für Notare entwickelte Computerprogramm "**Der Notar**", welches mit diesem Heft vorgestellt werden soll, ist ein unter Berücksichtigung der in einer Amtsstelle anfallenden Sachgebiete und unter Berücksichtigung der durch die Notariatsordnung und die bestehenden Richtlinien gegebenen Vorgaben erstelltes Kanzleiverwaltungs- und Texterstellungsprogramm.

Bei der Erstellung dieses Programms wurde in allen Belangen strikt darauf geachtet, dem Benutzer weitestgehende Definitionsmöglichkeiten zu bieten und es zu ermöglichen, dass der zu erstellende Text in allen individuellen Belangen ohne Programmänderungen vom Benutzer selbst definiert werden kann.

Aus der integrierten Datenbank werden alle erforderlichen Details betreffend Mandanten, Akten, Verlassenschaften, Grundbuch- und Firmenbuchdaten usw. direkt in das Texterstellungsprogramm übernommen, welches MS-WORD verwendet (die Koppelung erfolgt über Microsoft Office Automation). Durch eine eigene Grammatikfunktion wird der Text an die verschiedenen beteiligten Personen bzw. Personengruppen angepasst.

Da das Programm eine Unterscheidung in zu bearbeitende Sachgebiete vorsieht (Akten, Verlassenschaften, Geschäftsregister, Beurkundungsregister, Protestregister und Testamentsverwaltung), werden automatisch alle Daten, die zur Registerführung und für die Statistik benötigt werden, notariatsordnungskonform verwaltet.

Innerhalb des Sachbereiches "Akten" sind beliebig viele verschiedene Untergruppen möglich, in denen die jeweiligen Textvorlagen für die verschiedenen Vertragsarten verwaltet werden. Innerhalb der Untergruppen sind weitere Verzweigungen (Baumstruktur) möglich, sodass jede Parteienkonstellation und sämtliche Vertragsobjekte erfasst werden können.

Die Kostenrechnung und Erstellung des Leistungsverzeichnisses erfolgt über den jeweiligen Akt und kann optional in die Geschäftsbuchhaltung und das Mahnwesen übergeben werden,.

Durch modularen Aufbau des Systems sind einzelne Bestandteile desselben auch gesondert einsetzbar. Ziel des gesamten Systems bleibt jedoch die automatische Erstellung von Texten, die mit allen Individualia, welche für die konkreten Urkunden erforderlich sind, bereits bei der Generierung der Dokumente versehen werden.

Die Texterstellung wird mit einer Vielzahl von fertigen Vorlagetexten und Textbausteinen ausgeliefert, erlaubt aber die jederzeitige Berücksichtigung individueller Anregungen oder Modifizierungen.

Mit diesem Programm soll für alle wichtigen notariellen Tätigkeiten eine Kanzleientlastung erreicht werden. Kanzleieigene Textdefinitionen auf der Basis der bestehenden Kanzleimuster ermöglichen eine weitgehende Individualisierung für jede Kanzlei.

**Wir erlauben uns, Ihnen die vorliegende Kurzdarstellung des Programms mit der Bitte zu überreichen, diese nicht als üblichen Werbeprospekt zu betrachten, sondern als ersten Anstoß zu werten, sich mit dem Thema automationsunterstützte Textgenerierung näher anzufreunden oder bestehende Systeme zu aktualisieren.**

# **Kurzübersicht :**

- Durch die Windows-Benutzerführung wird schnelles Erlernen und einfachstes Arbeiten garantiert. (MS-Windows-Versionen : 98, NT 4/SP6 , 2000/SP3, XP)
- Mehrere Anwender können von mehreren PC´s in einem Netzwerk zur gleichen Zeit alle Daten bearbeiten und ausdrucken. (Mandanten, Akten, Verlassenschaften ...usw.)
- Benutzernamen und Passwortabfrage zur Überprüfung der Berechtigungen im Programm.
- Schnelles Auffinden des Mandanten, der Aktennummer ...usw. durch Sortierung, Volltextsuche und optimierte Datenbank. (schnellste Datenbank unter Windows).
- Investitionssicherung: State-of-the-art. Die eingesetzten System- und Entwicklungsgrundlagen haben das zur Zeit am weitesten in die Zukunft reichende 'Extended Service Commitment' von Microsoft.

# **Modularer Aufbau des Notariatspaketes:**

- Mandantenverwaltung mit integriertem Listengenerator (freies Ändern und Anlegen von Listen)
- Aktenverwaltung mit Zusatzinformationen (Grundbuchdaten, Firmenbuchdaten,...)
- Verlassenschaften mit Inventar (Aktiva/ Passiva)
- Geschäftsregister
- Beurkundungsregister
- Proteste
- Fremdgeldverwaltung (Anderkonten)
- Texterstellung (mit MS-WORD ab 2000) mit automatischer Dokumentengenerierung
- Arbeitsplan und Tarife mit automatischer Honorarnotengenerierung
- Abgabenerklärung und Gesellschaftssteuererklärung
- Diverse Listen und Statistiken
- Erstellung des statistischen Ausweises
- Getrennte Registerverwaltung für Doppelkanzleien

# **Mandanten / Klientenverwaltung**

Die **Mandanten/Klientendaten** enthalten die personenbeziehungsweise firmenbezogenen Informationen.

Durch effiziente Suchoptionen ist der gewünschte Mandant/Klient sehr schnell auffindbar, als da sind: Inkrementalsuche nach Namen, Volltextsuche nach einer Vielzahl von Kriterien (Name, Ort, Strasse usf.) oder die Anwahl von vorhergehend bearbeiteten Mandanten über die Option "Favoriten".

Die Mandanten/Klientendaten dienen als Knotenpunkt der Applikation, (siehe Abbildungen auf der nächsten Seite), mit diesem Datenbestand sind alle mit einem Mandanten verbundenen Vorgänge verknüpft:

- **- Akten**
- **- Verlassenschaften**
- **- Geschäftsregisterfälle**
- **- Beurkundungsregister**
- **- Testamente**
- **- Musterunterschriften**

Die Darstellung in Registerkartenform zeigt auf jedem "Vorgangsregister" die verknüpften Vorgänge in tabellarischer Darstellung (es wurde bewusst keine Darstellung in einer Baumstruktur gewählt, da diese Anzeigeform bereits bei einigen hundert Mandanten unübersichtlich wird).

Die Anwahl der Details eines Vorganges ist durch Mausdoppelklick auf eine Zeile in der Darstellungstabelle zu bewerkstelligen. Es wird das Formular (Fenster') des Vorganges geöffnet und die Detailansicht gezeigt. Zu jedem Vorgang wird ein Verzeichnis der zugehörigen Dokumente angeboten (Mit Volltextsuche).

Die Registerkarte "Info" erlaubt die Eingabe von Bemerkungen und Terminen, die im "Terminfenster" automatisch gezeigt werden.

Bitte entnehmen Sie die Anzahl und Art der Eingabefelder aus den Abbildungen auf der nächsten Seite.

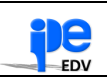

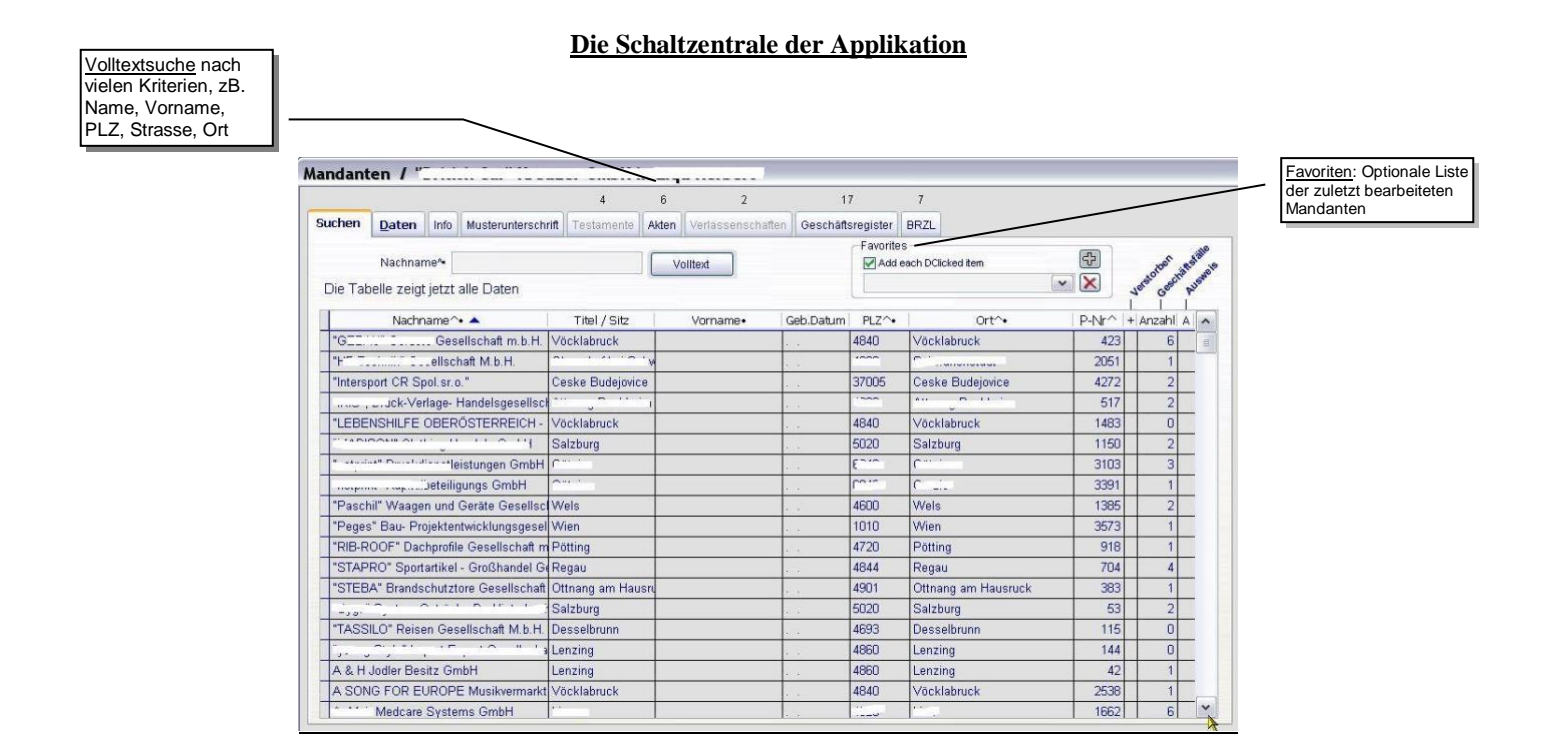

### Detaildaten eines Mandanten (nat. Person)

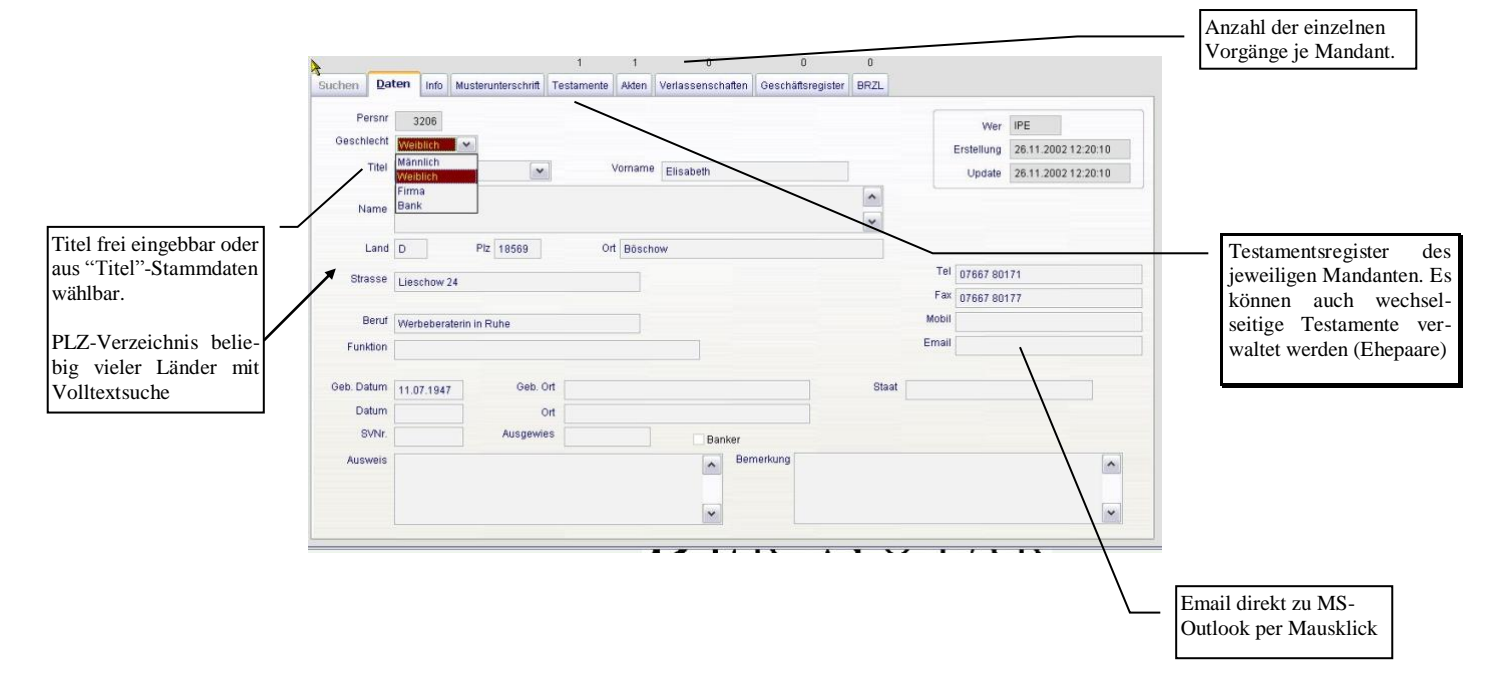

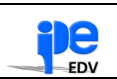

### **Verlassenschaften**

Die Verlassenschaftsverwaltung ist dem Gerichtskommissionsprotokoll nachgebildet und erlaubt neben der Eingabe der Erledigungsfrist eine Reihe von

Vordefinitionen die zur Textverarbeitung benötigt werden. Im Einzelnen sind dies:

- Definition des **Verwandtschaftsverhältnisses** zum Erblasser
- Definition der **Erbquoten**
- Definition des/der **Testamentserben**
- Definition von **Verzichten**
- Definition von **Verzichten zu Gunsten** bestimmter Miterben
- Definition der **Erbquoten nach Verzicht** eines/mehrerer Miterben
- Definition desjenigen Miterben, der einen **Antrag auf Überlassung an Zahlungsstatt** stellt
- Definition desjenigen Miterben, der eventuell zu einer **Besprechung** vorzuladen ist.
- Definition von volljährigen und minderjährigen Miterben.

Die Auswahl der Erledigungsart bewirkt die automatische Auswertung für den Statistischen Ausweis. Auch hier besteht die Möglichkeit über die Grundbuchabfrage **Liegenschaftsbesitz** des Erblassers in den Akt einzubeziehen, wobei das Programm erkennt, ab es sich um eine Gesamtliegenschaft, einen Miteigentumsanteil (die Größe des einen Miteigentumsanteils wird automatisch übernommen) oder um eine Eigentumswohnung handelt (Miteigentumsanteile und Top Nummer werden automatisch übernommen). Ebenso erkennt das Programm, ob es sich bei einem Miteigentumsanteil oder Wohnungseigentum um einen Gesamteinheitswert oder anteiligen Einheitswert handelt.

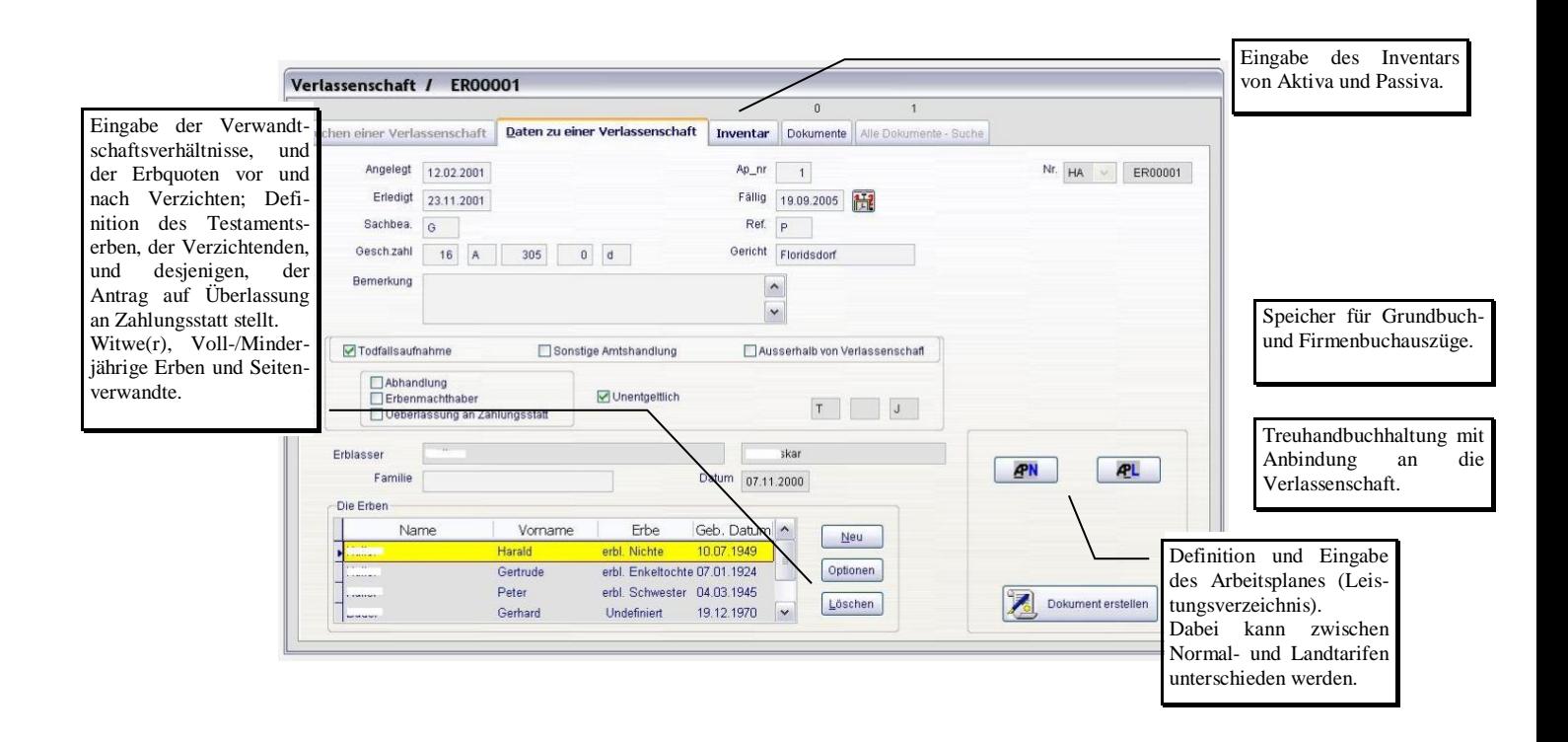

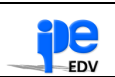

Eine besonders zweckmäßige Funktion ist über die Registerkarte "Inventar" auszuführen. Im Fenster Inventar sind Aktiva und Passiva (teils vordefinierbar) einzutragen. Die Auswahl von Banken erfolgt über die Bankenliste, sodaß Namen und Anschriften der Banken automatisch übernommen werden. Saldoanfragen erfolgen aus dem "Inventar" automatisiert. Nach Rücklangen der Saldoauskunft ist lediglich noch der Betrag in das Inventar aufzunehmen.

Die Übernahme der Grundbuchdaten erfolgt ebenfalls automatisch und ist hier nur mehr der Einheitswert bzw. sonstige Wert einzusetzen.

Bei Eintragung von Werten in das Inventar wird jeweils automatisch summiert, sodass der Aktiv- und Passivstand sowie der Reinnachlass jederzeit evident ist.

Die Textierung des Inventars ist frei vordefinierbar. Das Programm erkennt automatisch, ob bei der Gegenüberstellung der Aktiva und der Passiva ein Reinnachlass oder eine Nachlassüberschuldung gegeben ist.

Die errechneten Summen können auch überall dort automatisch eingefügt werden, wo sie benötigt werden (Beschluss, Vorlagebericht etc.).

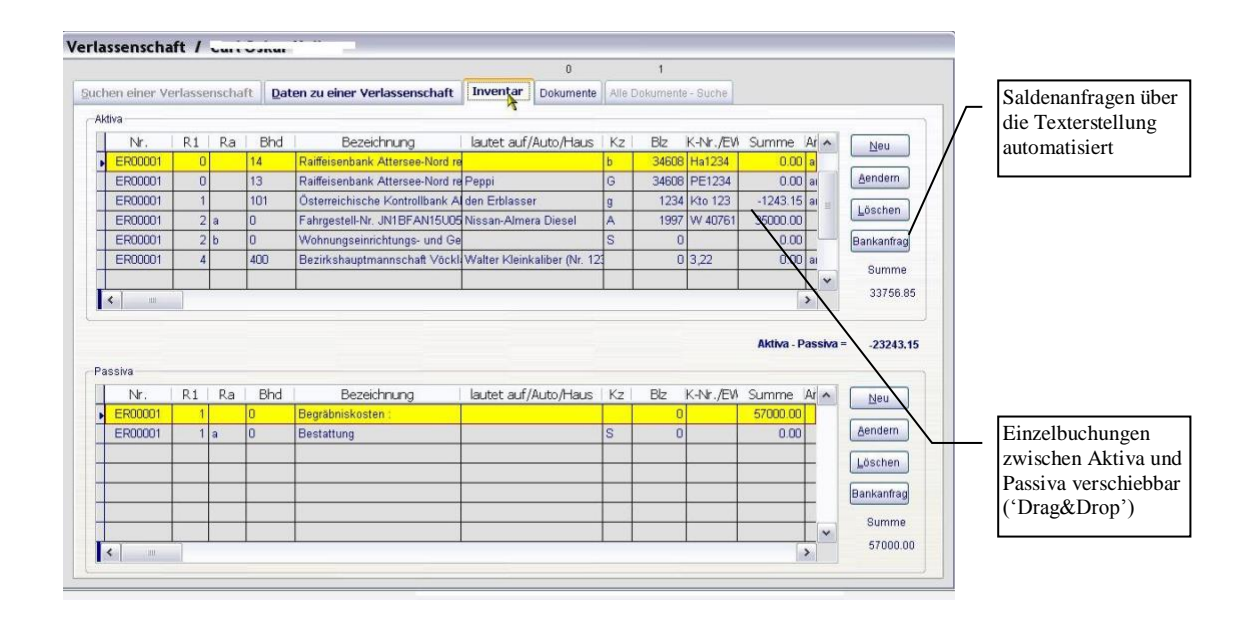

Auf Grund der oben dargestellten Definitionsmöglichkeiten und unter Hinzunahme der Behördenbzw. Bankenliste sind Formulardokumente, die im Verlassenschaftsverfahren häufig verwendet werden, wie Testamentsübernahmen, Bankanfragen, Einheitswertanfragen, Testamentssuche und Vorladungen auf schnellste und einfachste Weise zu erstellen.

Im Verlassenschaftsakt wird das Verwandtschaftsverhältnis der Erben zum Erblasser, Minderjährigkeit, Volljährigkeit, Witwe/Witwer, Verzichtender, qualifiziert Verzichtender, Testamentserben und die Erbquote des jeweiligen Erben definiert, sodass im Ergebnis bei der Generierung einer Urkunde durch den Texteditor den jeweiligen Erben ihre Stellung zum Erblasser und ihre Erbquote zugeordnet wird (zB. "der erbl. Sohn XY zu einem Drittel").

Bei Vorliegen von Verzichten ist die neue Erbquote der übrigen Miterben anzugeben. Auf diese Art werden zum Beispiel verzichtende Miterben als anwesend angegeben und ihr abgegebener Verzicht protokolliert, im Weiteren aber nicht mehr angeführt, sondern nur mehr die erbserklärten Erben mit ihren neuen Erbquoten.

Folgende Auswahlmöglichkeiten sind gegeben :

- alle Erben<br>• N Erben die
- **N** Erben, die die Erbschaft antreten<br>• **J** Erben, die auf die Erbschaft verz
- **J** Erben, die auf die Erbschaft verzichten
- **B** Erben, zu deren Gunsten verzichtet wird, Bezahler der Begräbniskosten(ÜaZ),von mehreren Erben vorzuladende einzelne Erben
- **T** Testamentserben
- $\bullet$  **p** alle B + T

In Protokollen, Beschlüssen und Einantwortungsurkunden können so die häufigsten Standardformulierungen erzielt werden.

### **Aktenverwaltung**

In der Aktenverwaltung werden die am konkreten Vorgang beteiligten Personen zusammengefasst und gleichzeitig der Vorgang definiert. Dies erfolgt durch Auswahl der Aktenart aus dem (individuell änderbarem) Katalog von Aktenarten und bewirkt eine Vordefinition der Mandantenrollen :

z.B: Verkäufer - Käufer, Geschenkgeber - Geschenknehmer usw.

Durch die Auswahl der Aktenart werden für diese spezifische Mandantenfenster bereitgestellt.

z.B. bei Kaufverträgen ein Fenster für die Verkäufer- und eines für die Käufergruppe

Die Ausgabe des Anlegedatums erfolgt durch das System. Durch die Eingabe eines Kalenderdatums wird der Akt kalendiert und bei jedem Mitarbeiter in einer Fristen/Vorlagenliste auf dem Bildschirm ausgegeben. Das Erledigungsdatum dient zur sofortigen Erkennung, ob ein Akt unter den laufenden oder bereits abgelegten Akten zu finden ist.

Im Feld "Bezeichnung" wird die Causa in der üblichen Weise wie z.B. Kallinger/Kallinger bezeichnet.

Die beiden "Optionen"-Schaltflächen dienen zur Definition der Veräußerungs- bzw. Erwerbsquoten z.B. eine Hälfte, ein Drittel usw. und von Kaufpreisen.

Eine hervorzuhebende Besonderheit ist die Möglichkeit, das Grund/Firmenbuchabfrageprogramm ebenfalls aus dem jeweiligen Akt zu starten, und so den Grund/Firmenbuchausdruck beim Akt zu speichern. Die Einfügung der Grundbuchdaten (je nach Definition der Gutsbestand oder der gesamte Grundbuchstand) in ein Dokument erfolgt über eine im Text enthaltene Insertionssignalisierung. Bei Wohnungseigentum werden Miteigentumsanteile, Top Nummer und B-Laufnummer an den jeweils definierten Stellen eingefügt.

Bei Gesellschaftsvorgängen besteht die Möglichkeit über die Änderungsbuttons die Definition des Stammkapitals der Gesellschaft, die Beteiligung der einzelnen Gesellschafter und deren Rollen (Geschäftsführer, Prokurist, bisherige Gesellschafter, neue Gesellschafter, Firmeninhaber, Abtretender, Übernehmer, Aufsichtsräte, Vorstände etc.) in den Akt aufzunehmen.

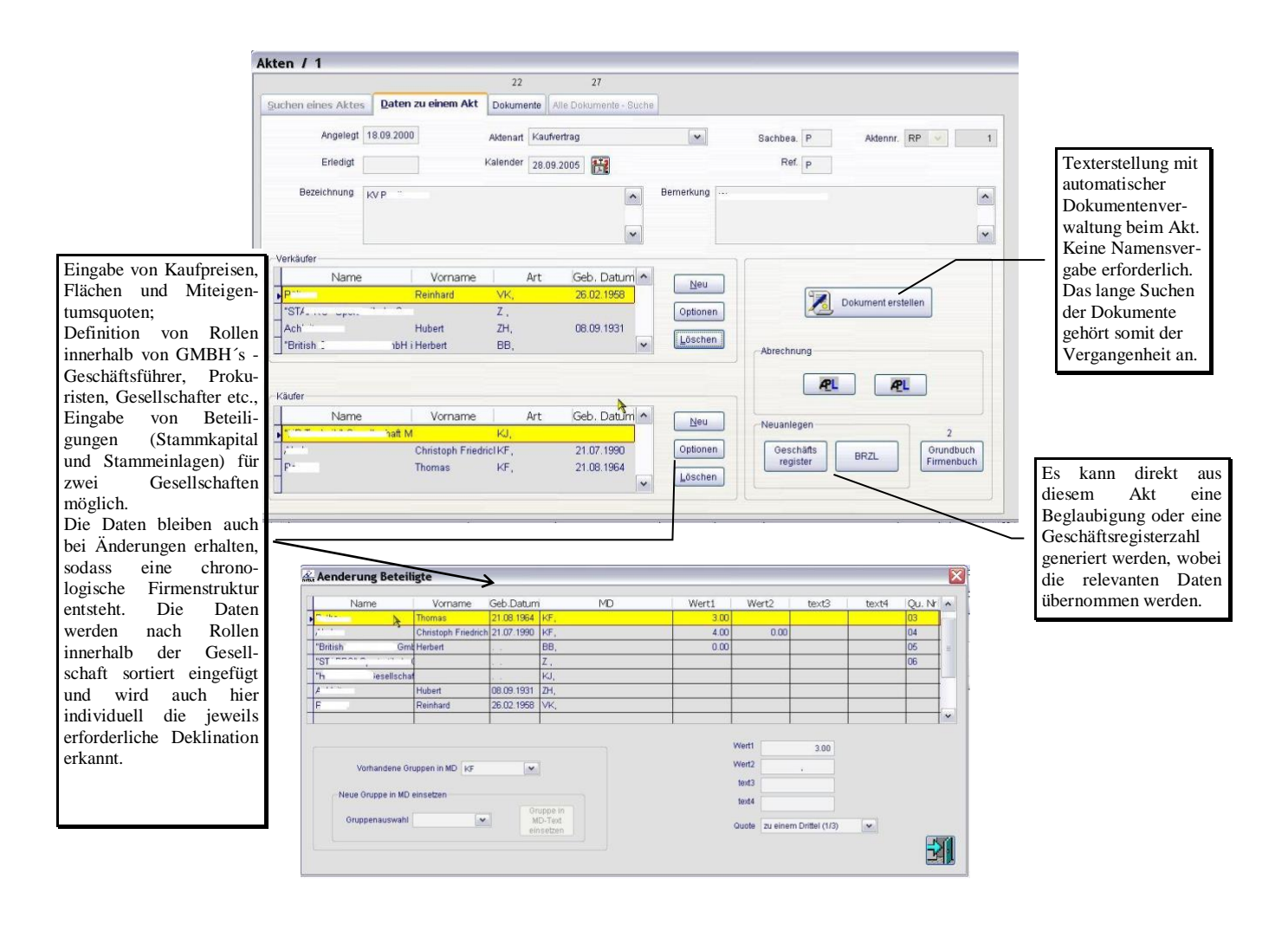

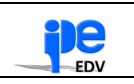

Die Personengruppen in den Akten sind selbst frei und in beliebiger Anzahl zu definieren. Somit stehen z.B. folgende Auswahlmöglichkeiten zur Verfügung :

- **A, a** Aufsichtsräte<br>• **E, e** Erwerber, neu
- **E, e** Erwerber, neuer Inhaber (Einzelkaufmann), Erben
- Geschäftsführer, vertretungsberechtigte Personen
- **G, g** Gesellschafter, Inhaber (Einzelkaufmann)
- **K**, **k** Kommanditist<br>• **L**, **l** Liquidator, Ku
- **L, l** Liquidator, Kurator<br>• M. m neue Geschäftsführe
- **M, m** neue Geschäftsführer
- **N, n** neue Gesellschafter, neue Pächter (Einzelkaufmann)
- **P, p** Prokurist, Pächter (Einzelkaufmann)
- **S, s** Anbotsteller, Veräußerer, bisheriger Inhaber (Einzelkaufmann), verstorbener Inhaber, (Einzelkaufmann), zu ändernder Familienname, von der Vertretung ausgeschlossene Gesellschafter
- **T, t** Treuhänder
- 
- **V, v** Vorstand Verwahrer, Substitut

Großbuchstaben = Firma 1 Kleinbuchstaben = Firma 2 (z.B. bei Verschmelzung) Durch diese Personengruppen ist es nun möglich die Grammatik richtig zuzuordnen.

Das Programm erkennt z.B. ob ein oder mehrere Geschäftsführer, Prokuristen, ein oder mehrere neue Gesellschafter etc. vorhanden sind, ob z.B. ein Geschäftsführer männlich oder weiblich ist und berichtigt die Grammatik entsprechend.

Auf Grund der Möglichkeit, einzelne Personen für die Einfügung im Text zu deaktivieren, bleiben alle Gesellschafter, die jemals der Gesellschaft angehört haben im Akt evident, ebenso deren seinerzeitige Beteiligungen. Die Speicherungsmöglichkeit der Firmenbuchausdrucke beim Akt sei wieder besonders hervorgehoben. Aus der Aktenverwaltung werden auch die Fremdgeldverwaltung und die Texterstellung (mit MS-WORD) gestartet.

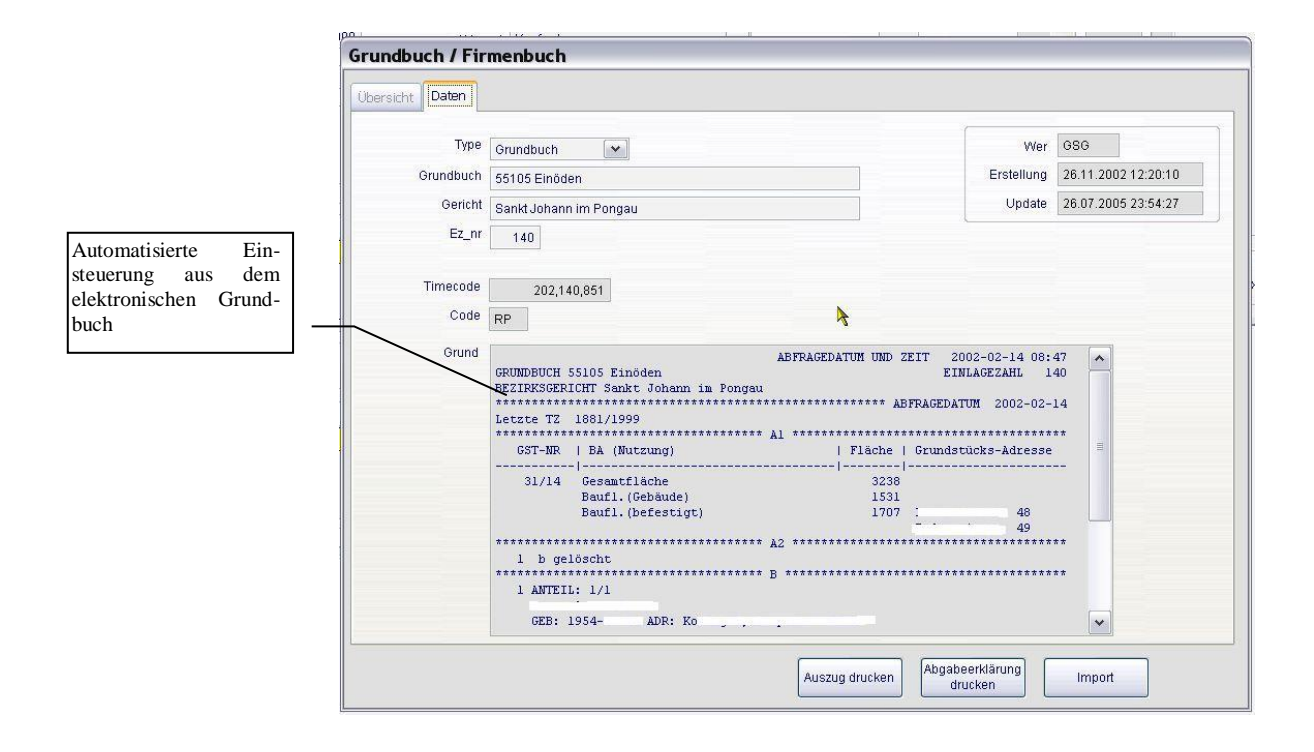

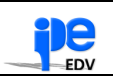

### **Arbeitsplan und Tarifberechnung**

Sowohl in der Verlassenschaftsverwaltung als auch in der Aktenverwaltung besteht die Möglichkeit, einen Arbeitsplan anzulegen. Aus einem frei vordefinierbaren Gesamtarbeitsplan, der alle gängigen Arbeitsdetails für Normal- und Landtarif getrennt enthält, können die für den konkreten Vorgang erforderlichen Arbeiten ausgewählt und zum Akt übernommen werden. Im Gesamtarbeitsplan werden den einzelnen Tätigkeiten nach freier Wahl die Tarifposten zugeordnet. Im Arbeitsplan des jeweiligen Aktes werden die Erledigungen mit dem Erledigungsdatum eingetragen und auch das Rücklangen von Erledigungen vermerkt, gleichzeitig ist deren Wert anzugeben.

Das Programm errechnet das Honorar für jede Einzelleistung und erstellt im Anschluß daran die Honorarnote und das Leistungsverzeichnis.

Es werden dabei die Gruppen Veräußerer und Erwerber getrennt berechnet und somit auch in den Honorarnoten extra berücksichtigt.

Es können auch für jede Einzelleistung Rabatte in unterschiedlicher Höhe vergeben werden. Für jede Honorarnote kann dann auch noch ein Gesamtrabatt vergeben werden.

Ebenfalls kann eine Honorarnote auch bei den Beglaubigungen und Beurkundungen erstellt werden.

Die Übergabe der Honorare in ein Buchhaltungsprogramm und im Anschluss daran in das Mahnwesen ist schnittstellenmäßig vorbereitet und für einige Produkte fertig vorhanden.

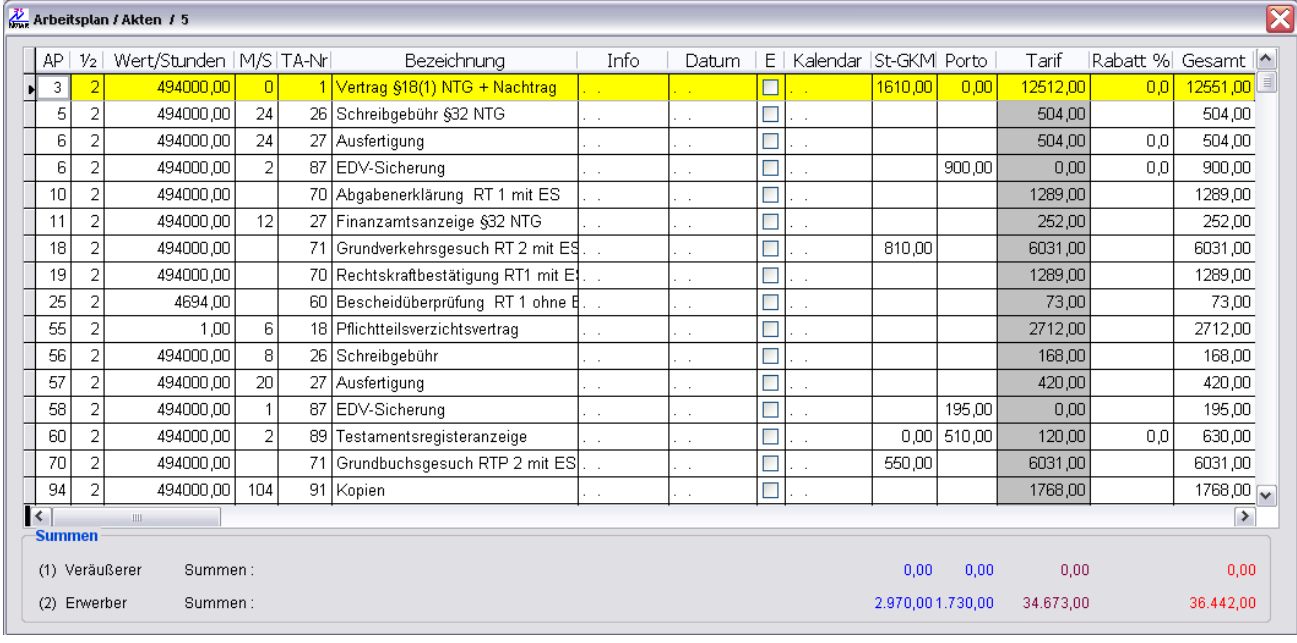

### **Fremdgeldverwaltung (Anderkonten)**

Die Fremdgeldverwaltung erfolgt nach den Richtlinien der Notariatskammer und ermöglicht Ausdruck von Kontoblättern, Ausdruck des Journals, Ausdruck von Kontenlisten nach Nummern und nach Namen, monatlichen Ausdruck der Liste der Gesamtfremdgeldverwahrung.

Automatische Durchführung des Monatsabschlusses, des Jahresabschlusses und des Jahreswechsels. Weiters sind Ausdrucke von einzelnen Konten oder des Journals über mehrere Jahre möglich.

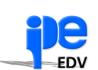

# **Anderkonten (fortgesetzt)**

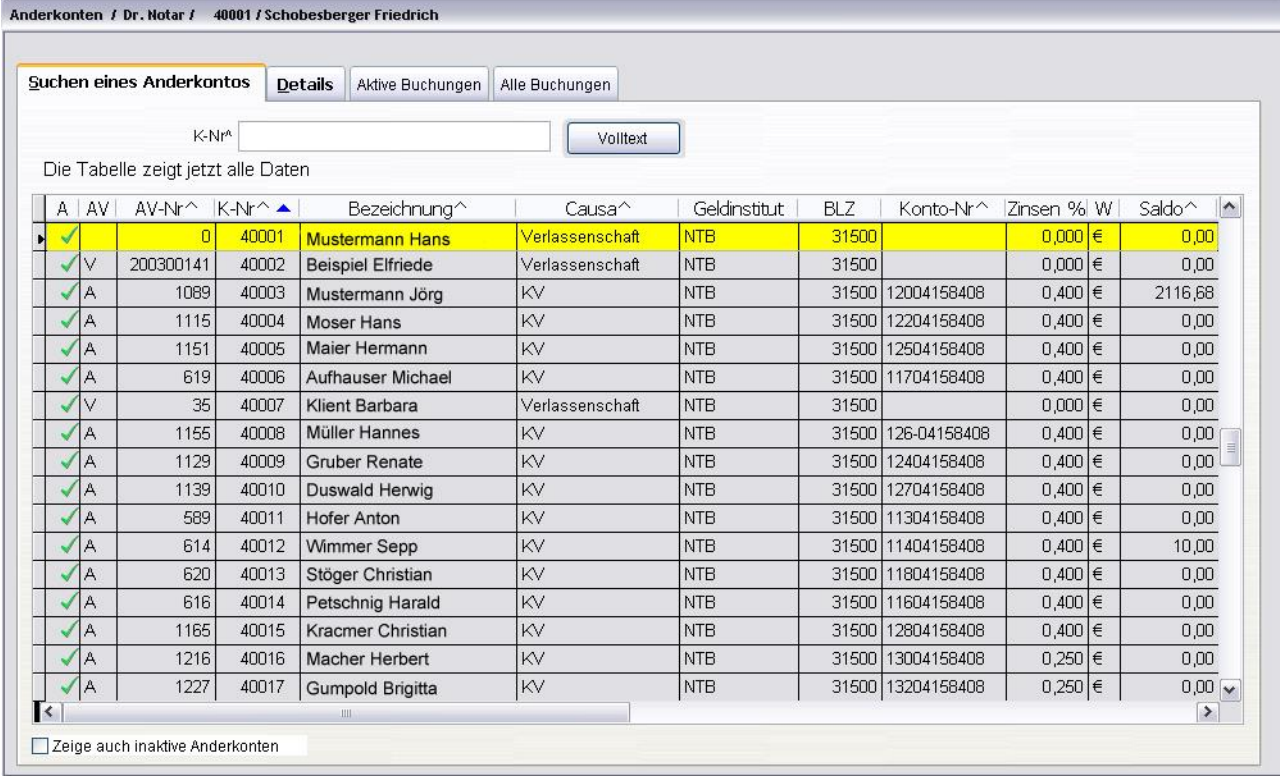

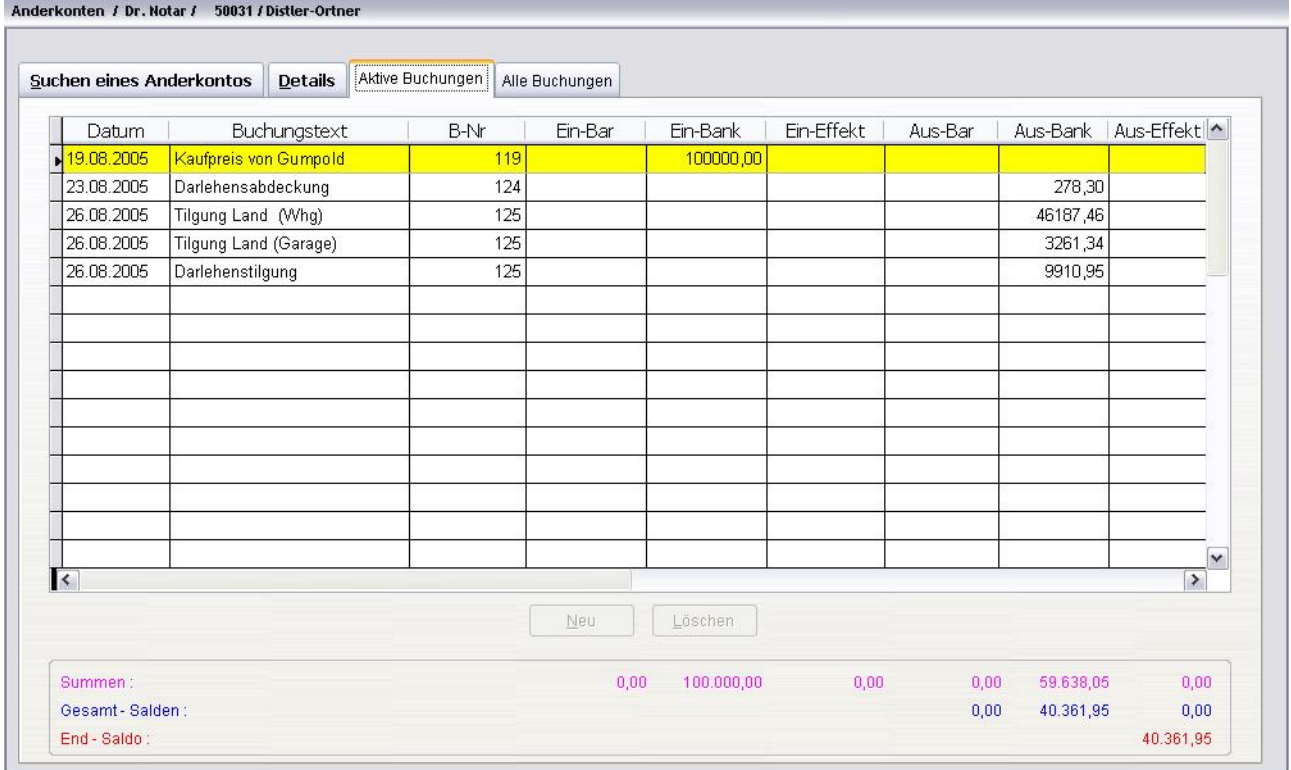

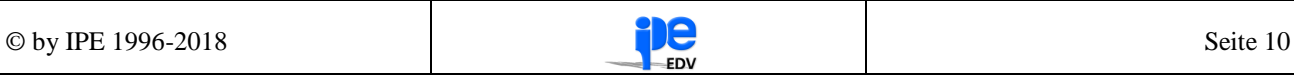

### **Protestregister**

Im Protestregister werden auch die Daten erfasst, die zur Erstellung des Statistischen Ausweises erforderlich sind.

# **Geschäftsregister**

Das Geschäftsregister ist eine Nachbildung des herkömmlichen Geschäftsregisters und bietet die Möglichkeit der automatischen Auswertung für den Statistischen Ausweis, getrennt nach Protokollen,

Hinterlegungen, Notariatsakten (vollstreckbar, Testament, Notariatszwangsgesetz). Die Daten dafür sind unmittelbar aus dem hiefür angelegten Akt übernehmbar.

### **Beurkundungsregister**

Das Beurkundungsregister dient zum Ersten - bei Verwendung der Texterstellung - zur automatischen Erstellung von Vermerkblättern und Beglaubigungsklauseln mit Kostenrechnung und Kostennotenausdruck sowie Übernahme in die Einnahmen- und Ausgabenrechnung und zum Zweiten zu statistischen Zwecken (automatische Auswertung für den Statistischen Ausweis). Wenn die Beglaubigung in einem eigenen Akt vorgenommen wird, können die für das Beurkundungsregister erforderlichen Daten automatisch übernommen werden.

Bei juristischen Personen werden deren handelnde Personen im Feld "juristische Personen / Bank / Firma" ausgewählt, während die sonstigen Beteiligten im Feld "Mandanten / jurist.Personen / Vertreter" eingegeben werden.

Durch diese Auswahlmöglichkeit entfällt das Erstellen neuer Textvorlagen bei Wechsel in der Organschaft der juristischen Personen und kann so mit einigen wenigen Textvorlagen das Auslangen gefunden werden.

Innerhalb des Beurkundungsregisters sind vorhandene Musterunterschriften und die Verweise auf dieselben aus der Datenbank eingefügt.

Beim Ausdruck des Vermerkblattes wird auch angegeben, zu welchem Geschäftsvorgang sich der Betreffende ausgewiesen hat. ???????????

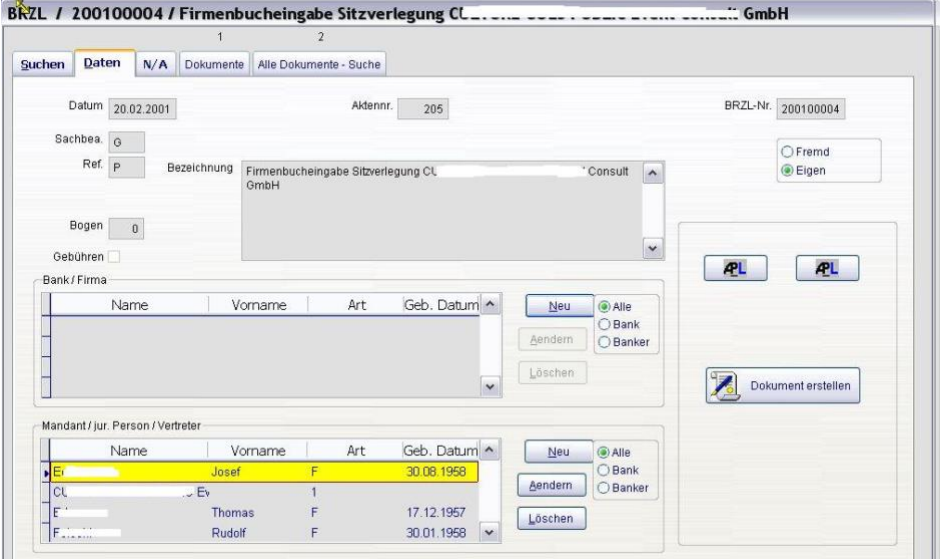

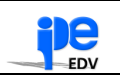

# **Dokumentengenerierung / Texterstellung**

Die Texterstellung gemeinsam mit integriert angesteuertem Microsoft-WORD (Office-Automation) ermöglicht die automatisierte Erstellung von Dokumenten mit jenen Daten, die in der gesamten Applikation, besonders in der Aktenverwaltung, Verlassenschaftsverwaltung, im Beurkundungsregister und im Mandantenstamm vorhanden sind.

Durch Definition von Textvorlagen mit den entsprechenden Insertionssignalisierungen und Textbausteinen werden Datenbankinformationen und zur Generierungszeit noch extra eingebbare oder veränderbare Informationen automatisch in den Text eingefügt.

Diese Datenbankinformationen bestehen (unter anderem) aus:

- Anrede, Titel, Name, Geburtsdatum (bei Bedarf in Worten), Beruf und Adresse aller Beteiligten oder bestimmter Beteiligtengruppen,
- bei Gesellschaften, Gesellschaftskapital und Beteiligungen (Stammkapital alt/neu Stammeinlagen alt - neu),
- Rollenbezeichnungen (Verkäufer Käufer, Geschenkgeber - Geschenknehmer, Gesellschafter, Geschäftsführer, Prokurist etc.),

 bei Verlassenschaften Verwandtschaftsverhältnis zum Erblasser, Erbquoten, Verzichtende, Verzichtende zu Gunsten bestimmter Miterben, Resterbengruppe nach Verzichten, neue Erbquoten nach Verzichten, Testamentserben, Antragsteller auf Überlassung an Zahlungstatt und Grundbuchdaten.

Durch Hinzunahme einer Grammatikfunktion werden Einzahl und Mehrzahl hinsichtlich aller verwendeten Worte, also die erforderliche Deklination oder Konjugation automatisch erkannt und entsprechend adaptiert.

Aus einer individuell erstellbaren Behörden- und Bankenliste können häufig gebrauchte Adressierungen als Textbausteine einfach ausgewählt und in den Text eingefügt werden.

# **Weitere hervorzuhebende Funktionen:**

- Die in der Aktenverwaltung gespeicherten Grund-/Firmenbuchauszüge können automatisch übernommen werden.
- Automatisches Outlinen von Restzeilen und Überschriften.
- Automatische Zeilennummerierung mit Zwischenabfrage
- Umwandlung von Datum in Text und Zahlen in Text. (Geldsummen mit Währungsnamen)
- Einfügen von Grafiken mit den verschiedensten Formaten. (Selbstdefinition von Briefköpfen incl. Staatswappen)
- Automatische Verwaltung der Dokumente auf dem Computer. (kein mühsames Suchen der Dokumente)
- Definition von Textbausteinen und Zuordnung mit ihrem Namen. (kein Dateiname erforderlich)
- Rechtschreibprüfung, nach den in MS-WORD geltenden Regeln.
- Aufbereitung der Inventarzusammenstellung in WORD als Tabelle.

Das Ergebnis des "Mischvorganges" ist in verschiedenen Farben, um rasch die von der Texterstellung eingesetzten Texte, nach Art getrennt, erkennen und prüfen zu können. Der Druck erfolgt freilich in Schwarz. Das Dokument wird mit den Farben gespeichert.

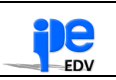

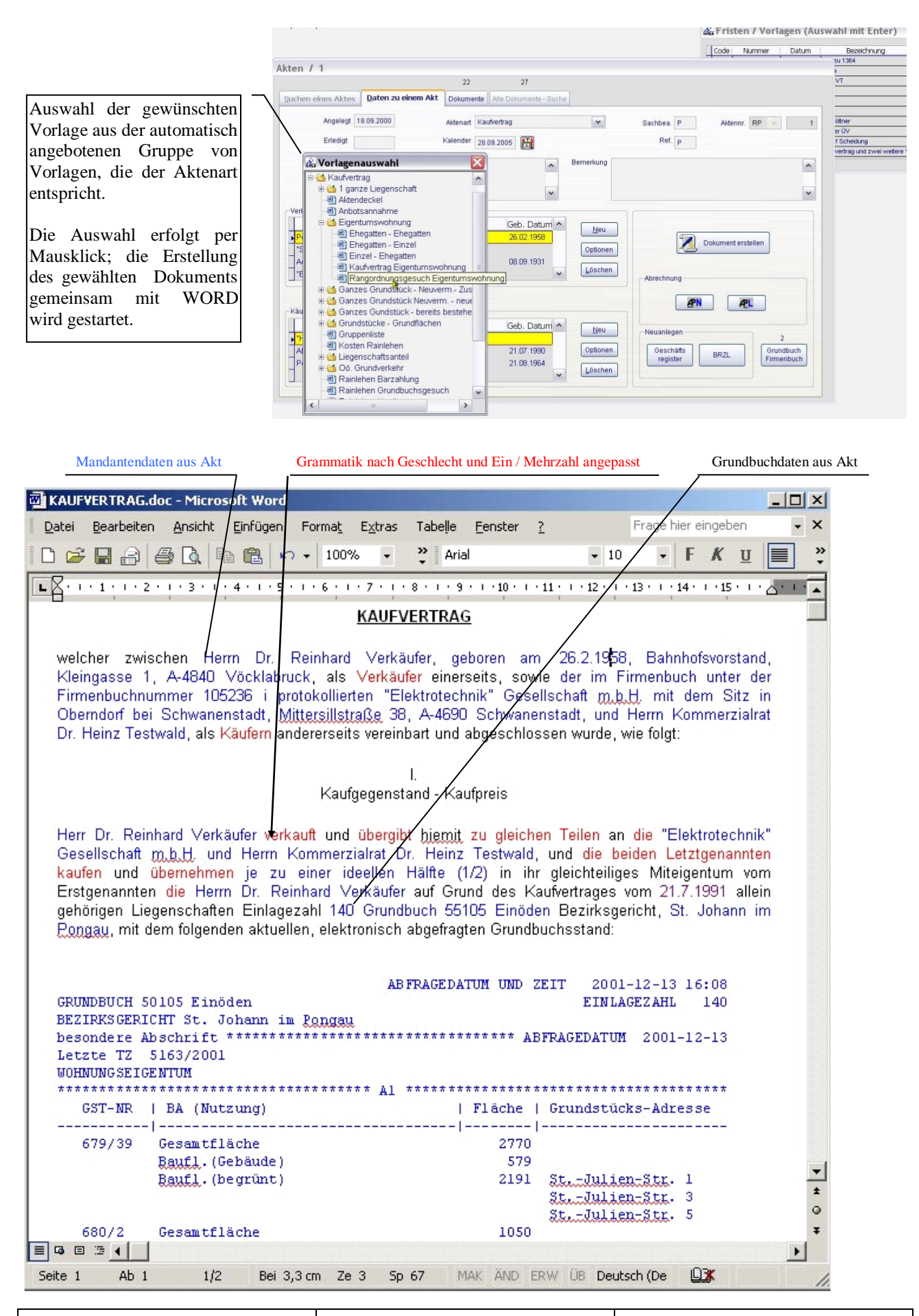

### **Ausdruck von Listen**

Sämtliche Mandanten/Klienten, Akten, Verlassenschaften, Geschäftsregisterfälle, Beglaubigungen und Proteste sind in Listen ausdruckbar, wobei individuelle Filterbedingungen wie nach Jahr, nach Tagen, nach Namen, nach Zahlen etc. frei definiert werden können.

Jede dieser Listen ist individuell änderbar. Der dafür vorgesehene Listengenerator (GDI+ fähig) erlaubt das Ändern und Anlegen der Listen.

### **Erstellung des Statistischen Ausweises**

Die Daten des "Statistischen Ausweises" werden vom Programm automatisch ausgefüllt und ausgedruckt.

### **Die Benutzeroberfläche**

Die Benutzeroberfläche des Pakets wurde für die Version 9 komplett im Windows XP Stil gestaltet, der freilich nur unter Windows XP gänzlich wirksam sein kann, unter W2000 wird man eher den klassischen 3-D Stil sehen.

Zusätzlich zum Standardmenü wird noch eine Schnellstartleiste ("Quick Launch Bar") und zu jedem Formular (Fenster'), wenn sinnvoll, eine Werkzeugleiste ("Toolbar") gezeigt.

In der neuen Version kann jetzt eine Vielzahl von Formularen (soweit es die Logik gestattet) gleichzeitig geöffnet sein.

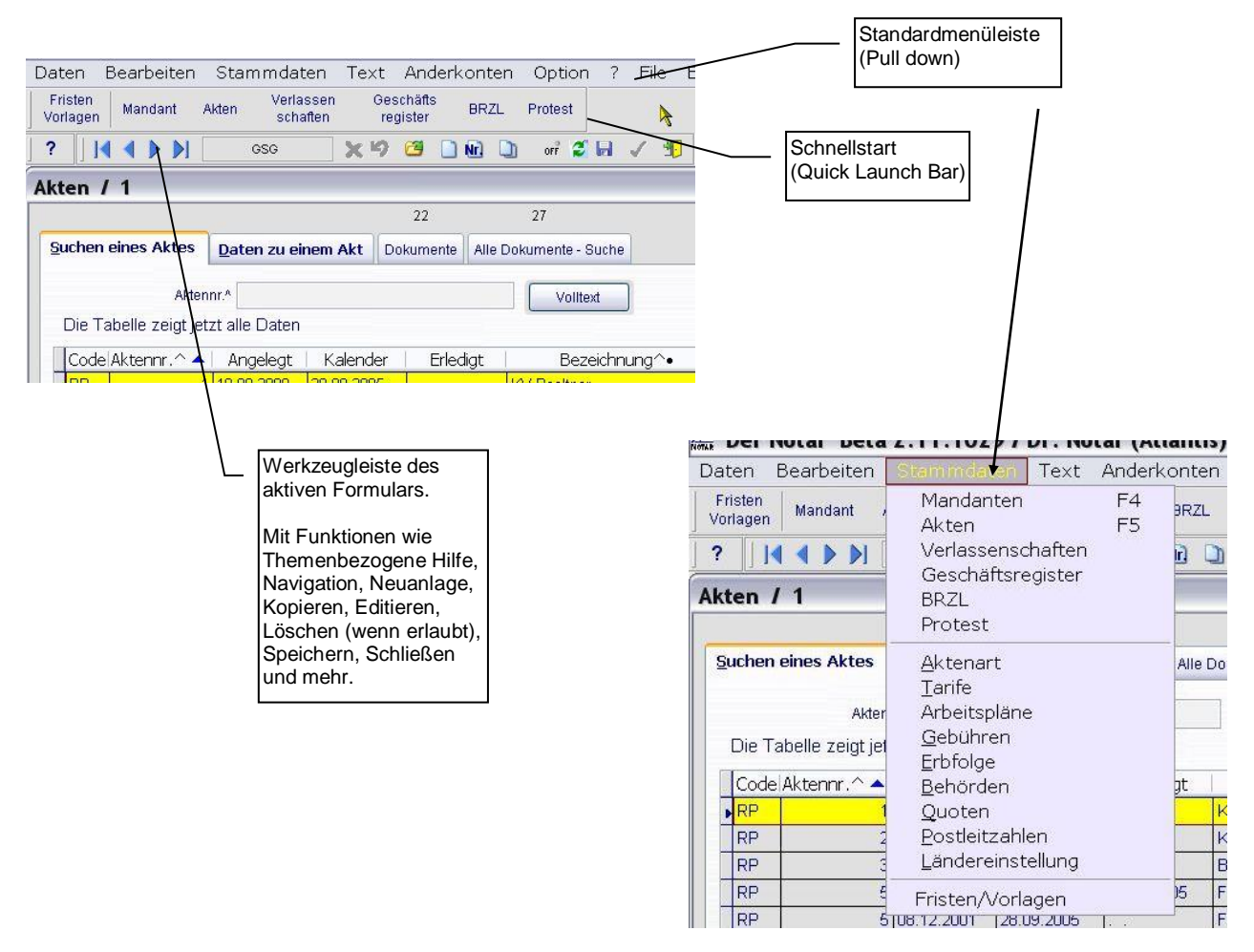

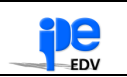

### **Ein paar Notare die Ihnen gerne "unter Kollegen" Auskunft geben können :**

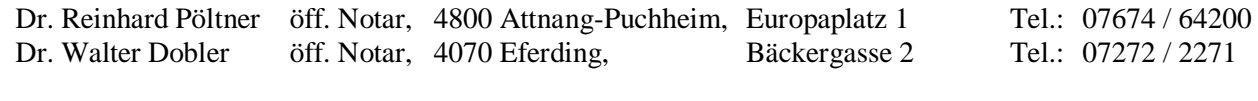

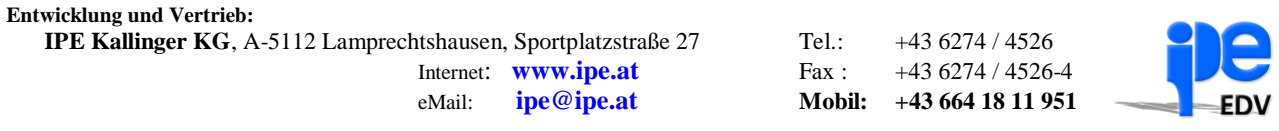

MS-PowerPoint, MS-Windows 98, NT 4.x, 2000, XP, VISTA, 7, 8, 10 sowie MS-VisualFoxPro 9.x, MS-SQL, MS-WORD und MS-Outlook sind eingetragene Warenzeichen von Microsoft Corporation, Redmond, WA, USA..

# **Notizen :**

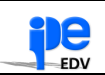